## GenericIO SOAP Web Service

Provides simple input/output access to collections of data entities within TeamWork.

The GenericIO web services provides access to query, and in some cases, update data stored within TeamWork. The various data entities in TeamWork are converted to a generic xml format that is consistent across all data entities.

#### Overview

The URL's below depend on where your Instance is installed. For example:

Enterprise Instance base URL: https://www.schedulesource.net/Enterprise/

Please adjust the URL's below by replacing <Instance> with your instance's base URL.

Service URL: <Instance>/TeamWork/Services/GenericIO.asmx

Service Description <Instance>/TeamWork/Services/GenericIO.asmx?WSDL

#### Security

The GenericIO service requires valid credentials for the Enterprise Portal. These are passed as an entCredential object in the body of the request.

#### Methods

- GetCollection Gets a collection of data based on the [entitytype] value provided.
- GetCollectionXml Same as GetCollection but returns named Xml tags for entities, with fields as attributes.
- GetCollectionXmlTags Same as GetCollection but returns named Xml tags for entities and fields (no attributes).
- UpdateCollection Updates a collection of data based on the [entitytype] and [actions] parameters.
- UpdateCollectionXml Same as UpdateCollection but expects an XmlElement in tag + attribute format.
- UpdateCollectionXmlTags Same as UpdateCollection but expects an XmlElement in tags-only format.

#### Entity Types

The xml format used in this API is the same for all entities. However, the entitytype is specified as an attribute on the collection. Not all entities are updateable, and each entity has a list of fields with varying attributes (data-type, read-only, deprecated, etc.). These entities are described in more detail later in the document.

- User
- Business
- Station
- Employee
- Skill
- LocalUser
- LocalEmployee
- LocalSkill
- Schedule
- ScheduleShift
- Template
- TemplateShift
- PayPeriod
- PaySheet
- TimeProject
- TimeTask
- **•** TimeActivity
- TimeEntry
- TimeAccrualBalance
- LeaveType
- LeaveEntry
- **•** Credential
- EmployeeCredential
- **•** StationCredential

# Method: GetCollection

The GetCollection method will fetch a collection of entities. At its simplest, the request only needs to specify enterprise credentials and an EntityType. Here's an example request (to fetch a list of User's):

```
<soapenv:Envelope xmlns:soapenv="http://schemas.xmlsoap.org/soap/envelope/" 
xmlns:ser="http://ws.schedulesource.com/teamwork/services/"> 
    <soapenv:Header/> 
    <soapenv:Body> 
       <ser:GetCollection> 
          <ser:entCredential> 
             <ser:Code>EnterpriseCode</ser:Code> 
             <ser:User>EnterpriseUsername</ser:User> 
             <ser:Password>EnterpriseUserPassword</ser:Password> 
          </ser:entCredential> 
          <ser:filter> 
             <ser:EntityType>User</ser:EntityType> 
          </ser:filter> 
       </ser:GetCollection> 
    </soapenv:Body> 
</soapenv:Envelope>
```
For some collections, it is desirable, and sometimes required, to filter the request by dates and/or Id's. To add filtering criteria, use FilterItem's within a FilterValues collection. Here's an example request to fetch all scheduled shifts, within a single schedule on a particular date (note – for shifts, MinDate and MaxDate are required):

```
<soapenv:Envelope xmlns:soapenv="http://schemas.xmlsoap.org/soap/envelope/" 
xmlns:ser="http://ws.schedulesource.com/teamwork/services/"> 
    <soapenv:Header/> 
    <soapenv:Body> 
       <ser:GetCollection> 
          <ser:entCredential> 
             <ser:Code>EnterpriseCode</ser:Code> 
            <ser:User>EnterpriseUsername</ser:User>
             <ser:Password>EnterpriseUserPassword</ser:Password> 
          </ser:entCredential> 
          <ser:filter> 
             <ser:EntityType>ScheduleShift</ser:EntityType> 
             <ser:FilterValues> 
                <ser:FilterItem> 
              <ser:Key>MinDate</ser:Key> 
              <ser:Value>3/11/2012</ser:Value><ser:Operator>=</ser:Operator>
                 </ser:FilterItem> 
                  <ser:FilterItem> 
                   <ser:Key>MaxDate</ser:Key>
                   <ser:Value>3/11/2012</ser:Value><ser:Operator>=</ser:Operator>
                </ser:FilterItem> 
               <ser:FilterItem> 
                   <ser:Key>ScheduleId</ser:Key>
                   <ser:Value>124739</ser:Value><ser:Operator>=</ser:Operator>
                 </ser:FilterItem> 
             </ser:FilterValues> 
          </ser:filter> 
       </ser:GetCollection> 
    </soapenv:Body> 
</soapenv:Envelope>
```
#### Response Format

All responses share the same xml format. Here's an example response, with some fields and entities removed for brevity:

```
<soap:Envelope xmlns:soap="http://schemas.xmlsoap.org/soap/envelope/" 
xmlns:xsi="http://www.w3.org/2001/XMLSchema-instance" 
xmlns:xsd="http://www.w3.org/2001/XMLSchema"> 
    <soap:Body> 
       <GetCollectionResponse xmlns="http://ws.schedulesource.com/teamwork/services/"> 
         <GetCollectionResult entitytype="ScheduleShift">
               <Entity> 
                <Field n="Id" v="4267976"/> 
                <Field n="ScheduleId" v="124739"/> 
                <Field n="BusinessId" v="2"/> 
                <Field n="DayId" v="1"/> 
                <Field n="ClientId"/> 
                <Field n="Date" v="3/11/2012 12:00:00 AM"/> 
                <Field n="ShiftStart" v="1/1/1900 8:00:00 AM"/> 
                <Field n="ShiftEnd" v="1/1/1900 12:00:00 PM"/> 
                <Field n="BreakStart" v="1/1/1900 9:00:00 AM"/> 
                <Field n="BreakEnd" v="1/1/1900 9:15:00 AM"/>
```

```
 <Field n="Hours" v="3.75"/> 
              </Entity> 
              <Entity> 
                <Field n="Id" v="4267977"/> 
                <Field n="ScheduleId" v="124739"/> 
                <Field n="BusinessId" v="2"/> 
                 <Field n="DayId" v="1"/> 
                 <Field n="ClientId" v="0"/> 
                 <Field n="Date" v="3/11/2012 12:00:00 AM"/> 
                 <Field n="ShiftStart" v="1/1/1900 8:00:00 AM"/> 
                <Field n="ShiftEnd" v="1/1/1900 12:00:00 PM"/> 
                <Field n="BreakStart" v="1/1/1900 9:00:00 AM"/> 
                <Field n="BreakEnd" v="1/1/1900 9:15:00 AM"/> 
                 <Field n="Hours" v="3.75"/> 
              </Entity> 
          </GetCollectionResult> 
       </GetCollectionResponse> 
    </soap:Body> 
</soap:Envelope>
```
In the response above, each "Entity" is of type "ScheduleShift". The fields contain two attributes each: "n" for name and "v" for value. In the appendices, we provide some XSLT transformations to convert this xml format to other useful formats.

The filter values that are available and/or required are listed with the Entity descriptions later in this document.

#### Filtering Fields

Using FilterItem's within the FilterValues tag, you can specify limitations on the data to be returned. Any of the fields in the EntityCollection can be used as a filter. In addition, two built-in filter Fields exist: MinDate and MaxDate. Certain entity types require these dates be passed in the filter or they simply default to the current date.

#### Filtering Operations

The operations available for filtering generally correspond to those available within a SQL environment. The following operations are currently supported:

- $\bullet$  = (equal)
- $\bullet \quad \leq$  (less than)
- $\bullet$  > (greater than)
- $\bullet \quad \leq$  (less than or equal)
- >= (greater than or equal)
- $\bullet \quad \leq$  (not equal)
- NULL (has no value. Note: will not match zero-length strings "")
- **NOT NULL** (has a value)
- $\bullet$  IN (matches one of the values in comma-separated list)
- LIKE (matches pattern with wildcards)
	- % Any string of zero or more characters.
	- o \_ Any single character.
	- $\circ$  [] Any single character within the specified range ([a-f]) or set ([abcdef]).
	- $\circ$  [^] Any single character not within the specified range ([^a-f]) or set ([^abcdef]).

#### Selecting Fields

A special built-in filter value named "Fields" exists to specify the fields you want returned. The value should be a comma-separated list of the fields to return (case-sensitive).

## Method: UpdateCollection

The UpdateCollection method accepts a collection of entities and performs updates as specified in the request. Two key fields specify what types of updates are desired and on what entities. These are:

- entitytype
- actions

The entitytype specifies what data is in the collection. The actions attribute is a comma-separated list of desired updates. An action must be supported by the entitytype for it to be executed (see entity descriptions for supported actions). If not specified, the actions value defaults to "Add, Update", which will attempt to add or update records in the database based on the data provided.

Updates are only performed on items that can be found in the database and so key identification fields must be provided in the data for updates to occur. When adding data, certain key fields will be required (these are listed with entity descriptions).

Each entity in the collection passed to the UpdateCollection method can have different fields that may be updated. Unless loading data, these records can be sparse and only contain the fields that have changed (along with the required fields).

Here's an example of updating an Employee's LastName:

```
<soapenv:Envelope xmlns:soapenv="http://schemas.xmlsoap.org/soap/envelope/" 
xmlns:ser="http://ws.schedulesource.com/teamwork/services/"> 
   <soapenv:Header/> 
    <soapenv:Body> 
       <ser:UpdateCollection> 
          <ser:entCredential> 
            <ser:Code>EnterpriseCode</ser:Code>
            <ser:User>EnterpriseUsername</ser:User>
            <ser:Password>EnterpriseUrerPassword</ser:Password>
          </ser:entCredential> 
          <ser:collection entitytype="Employee" actions="Update"> 
             <ser:Entity> 
                <ser:Field n="LastName" v="Walker"/> 
                <ser:Field n="ExternalId" v="44555"/> 
               </ser:Entity> 
          </ser:collection> 
       </ser:UpdateCollection> 
    </soapenv:Body> 
</soapenv:Envelope>
```
In this case, the only required field is "ExternalId", which is a unique field from an external source (not TeamWork, but from one of your systems).

The response data will provide a summary of the actions taken. In addition, if any data is invalid, the data is returned in the response. Below are examples of a successful and unsuccessful update request.

#### SUCCESSFUL RESPONSE

```
<soap:Envelope xmlns:soap="http://schemas.xmlsoap.org/soap/envelope/" 
xmlns:xsi="http://www.w3.org/2001/XMLSchema-instance" 
xmlns:xsd="http://www.w3.org/2001/XMLSchema"> 
    <soap:Body> 
       <UpdateCollectionResponse 
xmlns="http://ws.schedulesource.com/teamwork/services/"> 
          <UpdateCollectionResult> 
             <Note k="Added" v="0"/> 
             <Note k="Updated" v="1"/> 
             <Note k="Found" v="1"/> 
             <Note k="Skipped" v="0"/> 
             <Note k="Invalid" v="0"/> 
          </UpdateCollectionResult> 
       </UpdateCollectionResponse> 
    </soap:Body> 
</soap:Envelope>
```
A collection of Note's are returned, with "k" = key and "v" = value. These provide a summary of the update. In the response above we see that one record was found (due to correct Id's) and one record was updated. If an entity is "updated", but no data has changed (e.g. change LastName from "Smith" to "Smith"), the update will be tallied as "Skipped".

#### UNSUCCESSFUL RESPONSE

```
<soap:Envelope xmlns:soap="http://schemas.xmlsoap.org/soap/envelope/" 
xmlns:xsi="http://www.w3.org/2001/XMLSchema-instance" 
xmlns:xsd="http://www.w3.org/2001/XMLSchema"> 
    <soap:Body> 
       <UpdateCollectionResponse 
xmlns="http://ws.schedulesource.com/teamwork/services/"> 
          <UpdateCollectionResult> 
              <EntityCollection entitytype="Employee" classification="Invalid"> 
                 <Entity> 
                    <Field n="LastName" v="Walker B"/> 
                    <Field n="BadId" v="44555"/> 
                    <Note k="Error" v="Missing ExternalId"/> 
                </Entity> 
             </EntityCollection> 
             <Note k="Added" v="0"/> 
             <Note k="Updated" v="0"/> 
             <Note k="Found" v="0"/> 
             <Note k="Skipped" v="0"/> 
             <Note k="Invalid" v="1"/> 
          </UpdateCollectionResult> 
       </UpdateCollectionResponse> 
    </soap:Body> 
</soap:Envelope>
```
Here you'll notice that we have a collection of "Invalid" entities. These are the ones that failed. In addition, with each failed entity is a Note with "k" (key) = "Error" and an error description. Finally the summary Note with " $k$ " = "Invalid" has a value of "1".

The inclusion of invalid data and error messages in the response will allow you to quickly troubleshoot UpdateCollection errors. Any integration service that relies on this service should log all responses locally for some period of time.

# ENTITY DESCRIPTIONS

The generic nature of the xml format used in this service allows us to add entities and fields in the future without breaking major functionality. Some fields, however, that are included in the service right now could be removed at some point (these are listed as deprecated).

#### FIELDS

Fields are the named values associated with an entity. Typically fields are inherent to the entity, but in some cases they exist on other entities and are provided for convenience. An example is BusinessName on a ScheduleShift. The BusinessName is stored on the Business entity but is provided in the GetCollection response nonetheless.

Each field has a data type which specifies what kind of value the field holds. Data types include: DateTime, Integer, String, Real, and Boolean.

Some fields are read-only. These fields can be fetched by GetCollection but are not updatable by UpdateCollection. One field, "Password", cannot be fetched but is updatable when the action "Password" is included in the UpdateCollection request.

Finally, some fields may be available in this service but are currently unused in the application.

#### EXTERNAL ID'S

Some entities require "ExternalId's" for adding or updating. These externalId's must be generated by the customer and exist on records within TeamWork for the updates to work. This allows customers to manage records in their systems and link them to records in TeamWork without having to import Id's from TeamWork into their systems.

Currently, the ExternalId's only exist on some top-level items, like "Employee", "Business", and "User" (actually for "User", it's Username). We carry them down to entities like "Skills" and "LocalSkills". Some entities lacking dedicated "ExternalId's" include Schedule and ScheduleShift. When integrating schedule data, the customer will have to rely on Id's generated in TeamWork to successfully isolate and update specific records.

#### ACTIONS

The following actions are supported by some of the entities. Support for actions will increase as new releases are developed. You can include multiple actions in the Actions attribute by separating the keywords by commas (e.g. Actions="Update,Password").

 $Add - Add$  a new record (entity) to the system. Update – Updates a record's field values. Password – Updates the password of a User or Employee. Deploy – Deploys a User or Employee to a Business (Location). Delete – Deletes the entity from the system (very limited support). Inactivate – Sets an employee (or user) as inactive. Requires field Termdate. Assign – Assigns (or clears) an employee to a shift.

### Business

Also known as a "Location" in TeamWork. The business organizes all scheduling and time tracking activities. Currently Business entities are READ-ONLY. In addition, the Business entity stores a lot of settings that might be deprecated by moving them to a more generic and flexible settings entity.

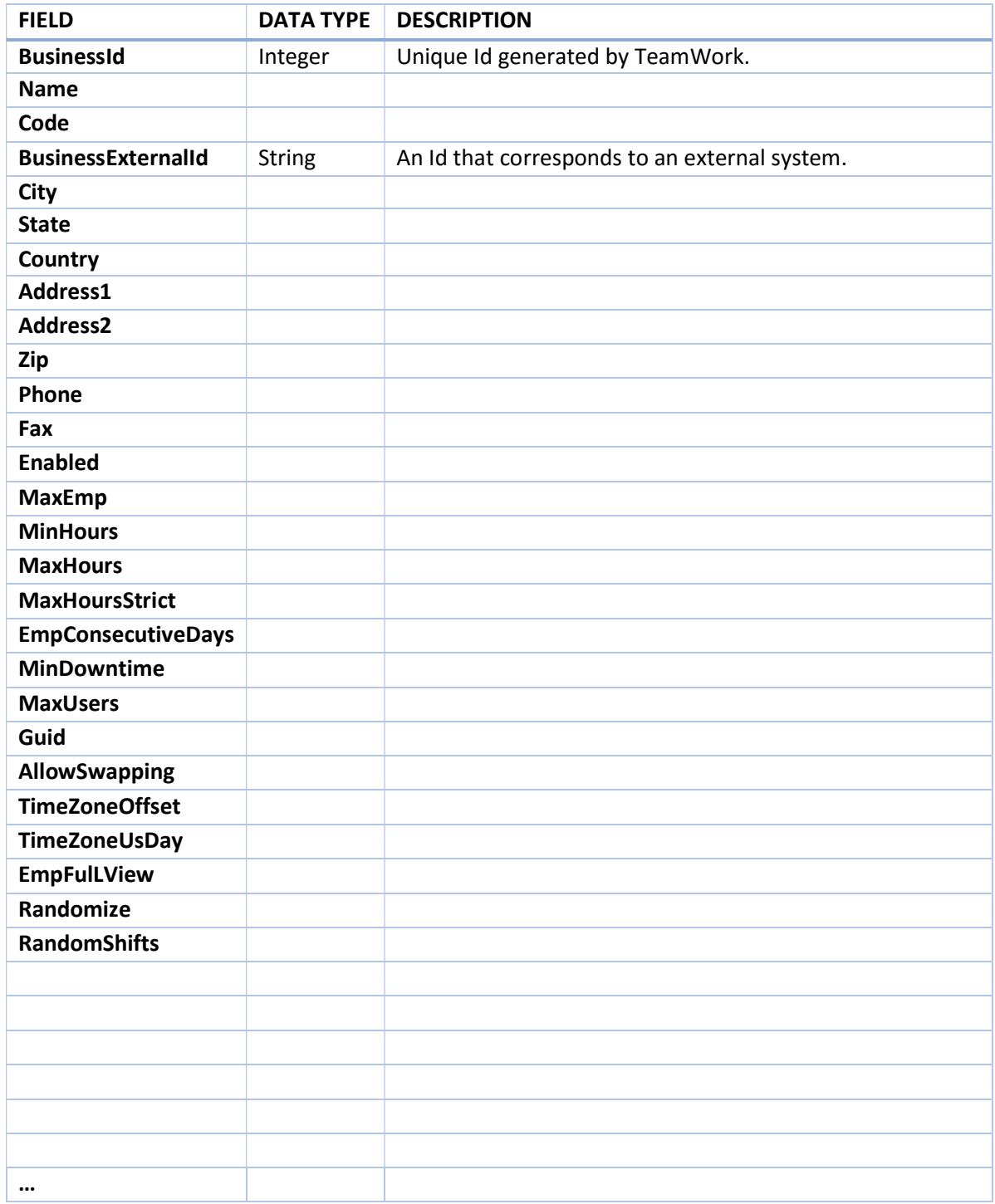

(NOT COMPLETE)

### User

Users have management-level access to the system. A user might have access to only the Enterprise portal, only Location Portal, or both. LocalUser entities must exist for a User to access a Location. The User entity however, stores the Name, Email, Username, etc. for Users and LocalUsers.

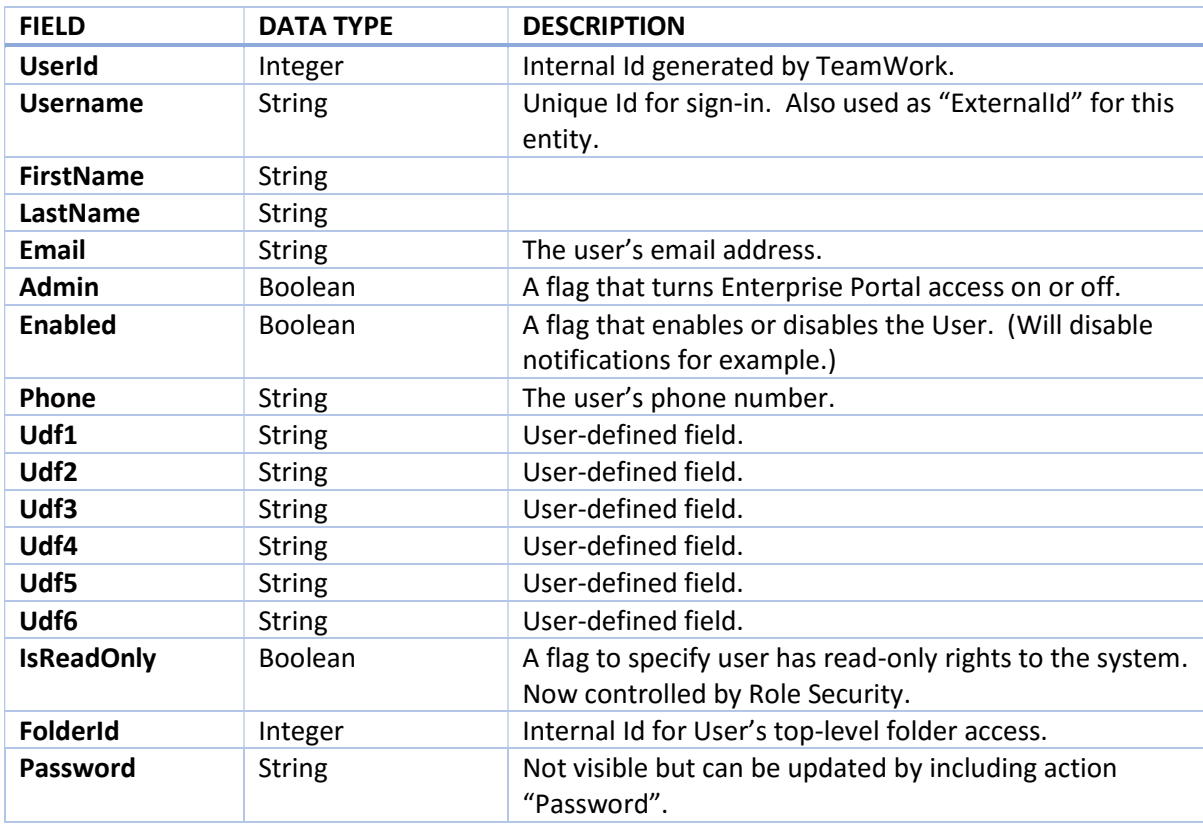

#### **Filters**

Currently no filter values are supported. The GetCollection method will return a list of all Users.

#### Updates

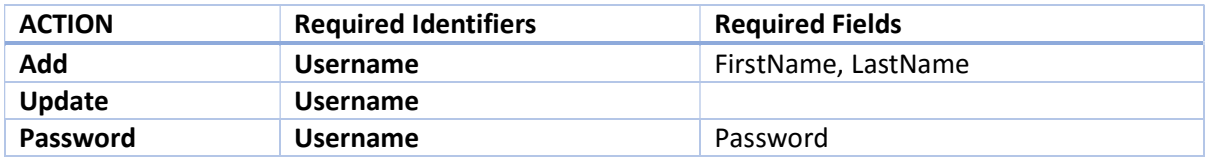

# Employee

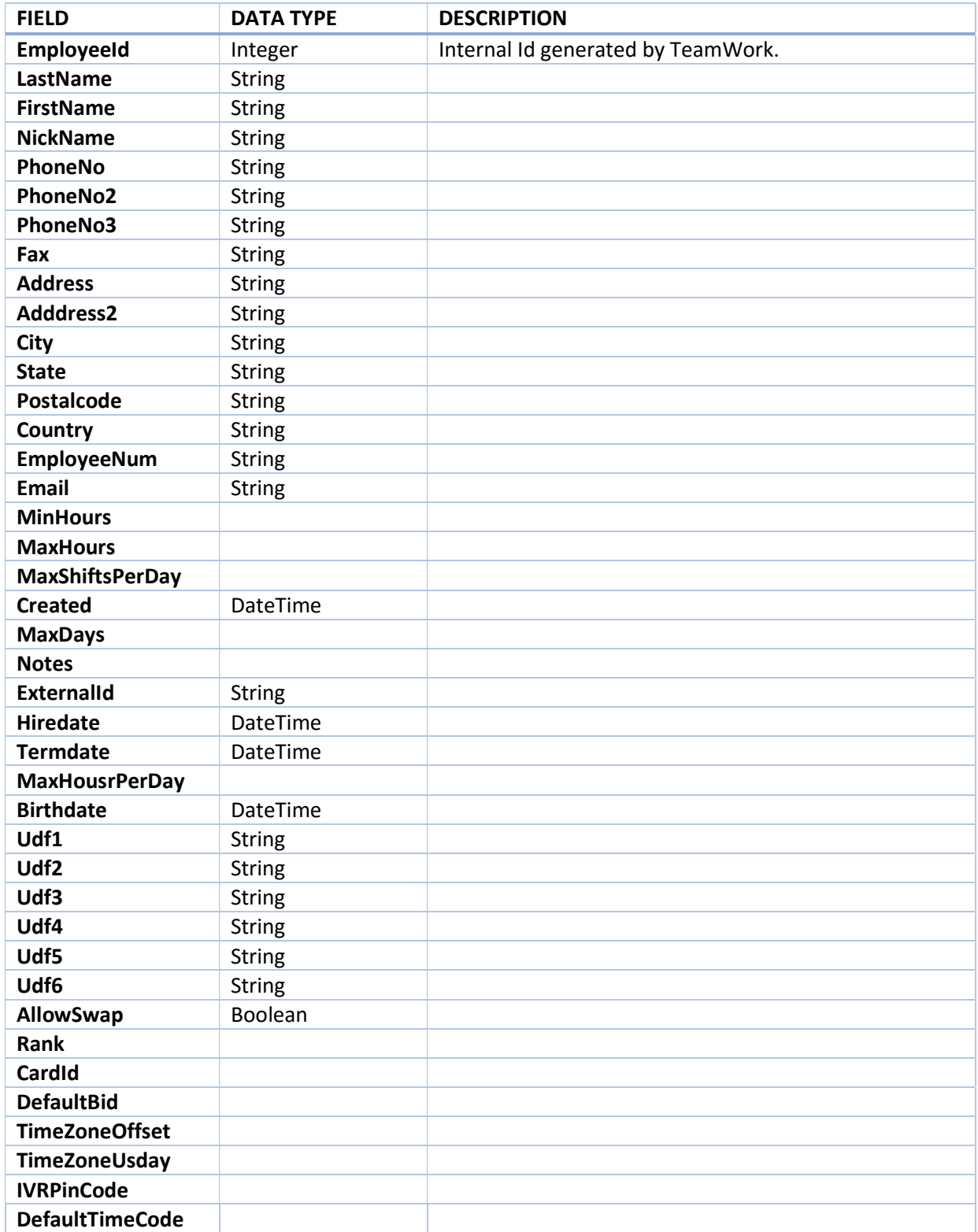

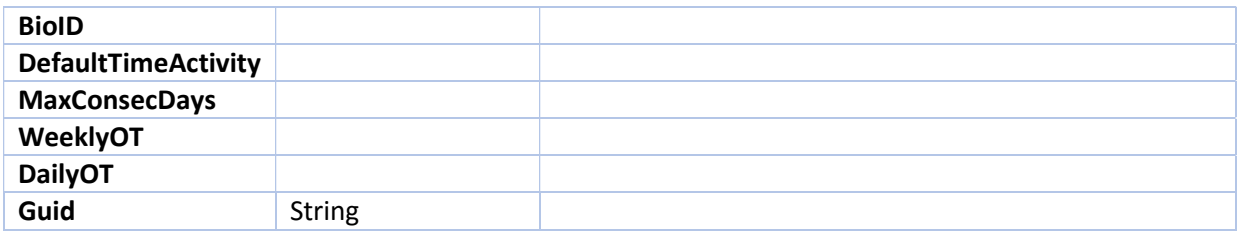

#### Filters

Currently no filter values are supported. The GetCollection method will return a list of all Employees.

#### Updates

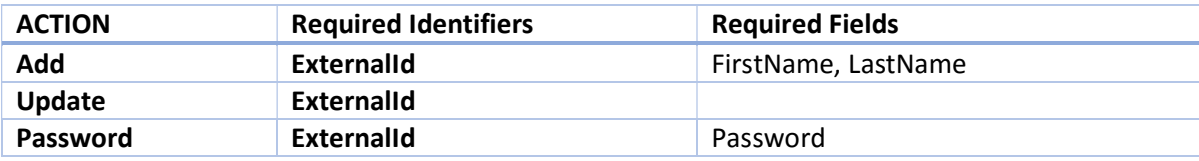

## Station

Stations represent work positions for shifts. Schedules use LocalStation records for tracking shifts. A LocalStation is a Station that has been deployed to a Business (Location). The Station entity is the master record for stations with attributes shared across the enterprise.

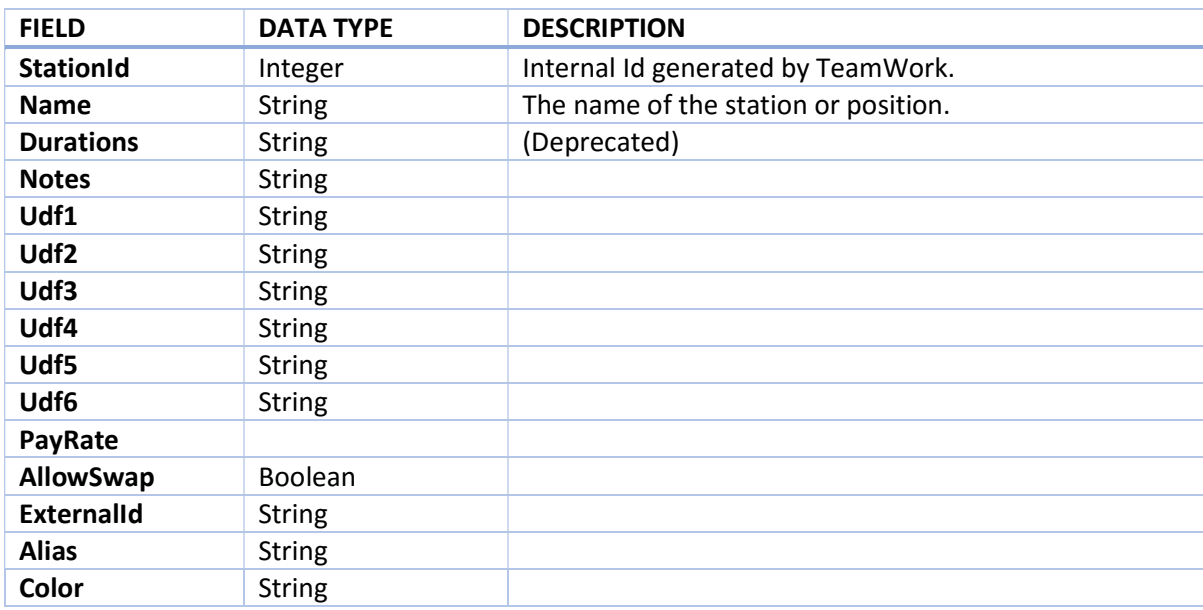

#### Filters

Currently no filter values are supported. The GetCollection method will return a list of all Stations.

#### Updates

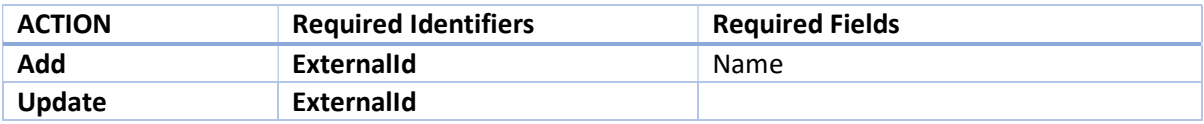

### Skill

A master record (enterprise-level) that links an Employee to a Station. This link defines the master list of allowed stations for an employee. Within a location (Business) an employee might have some sub-set of this master list. The LocalSkill is the localized list for a location.

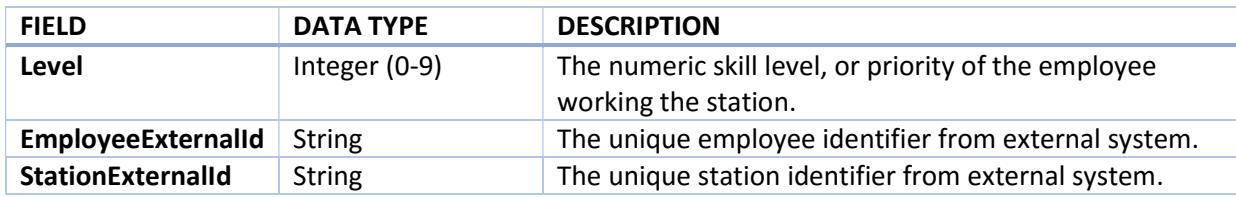

#### **Filters**

Currently no filter values are supported. The GetCollection method will return a list of all Skills.

#### Updates

The UpdateCollection method does not support updates to Skill entities.

# LocalUser

LocalUser entities must exist for a User to access a Location. Almost all values for a LocalUser is inherited from the User entity.

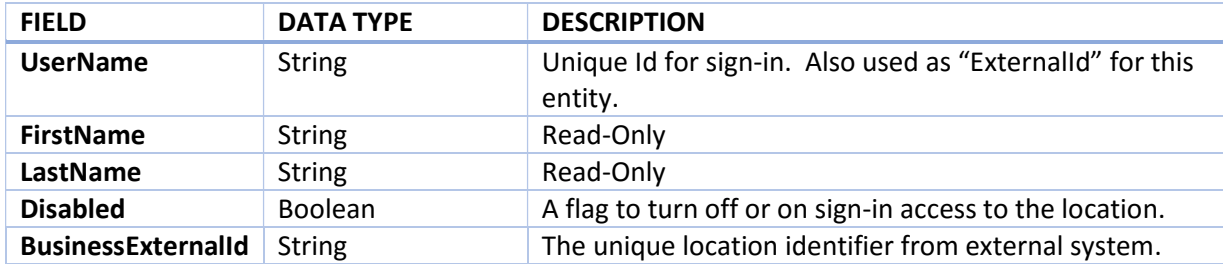

#### Filters

The GetCollection for LocalUser supports a filter on BusinessId.

#### Updates

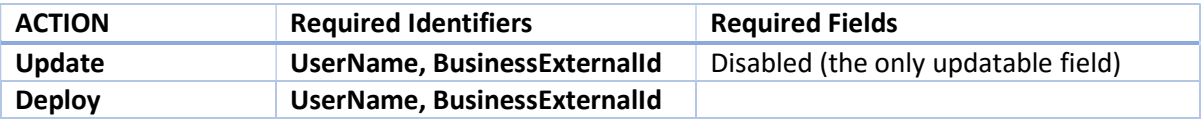

# LocalStation

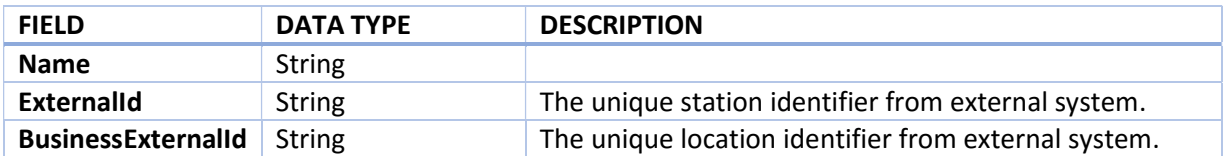

#### Filters

The GetCollection for LocalStation supports a filter on BusinessId.

### Updates

The UpdateCollection method does not support updates to LocalStation entities.

# LocalSkill

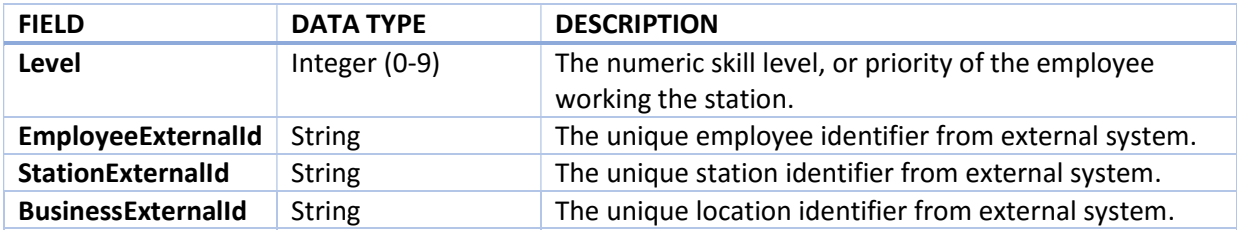

### Filters

The GetCollection for LocalStation supports a filter on BusinessId.

### Updates

The UpdateCollection method does not support updates to LocalSkill entities.

## LocalEmployee

LocalEmployee entities must exist for an Employee to access, and be scheduled within, a Location. Almost all values for a LocalEmployee is inherited from the Employee entity.

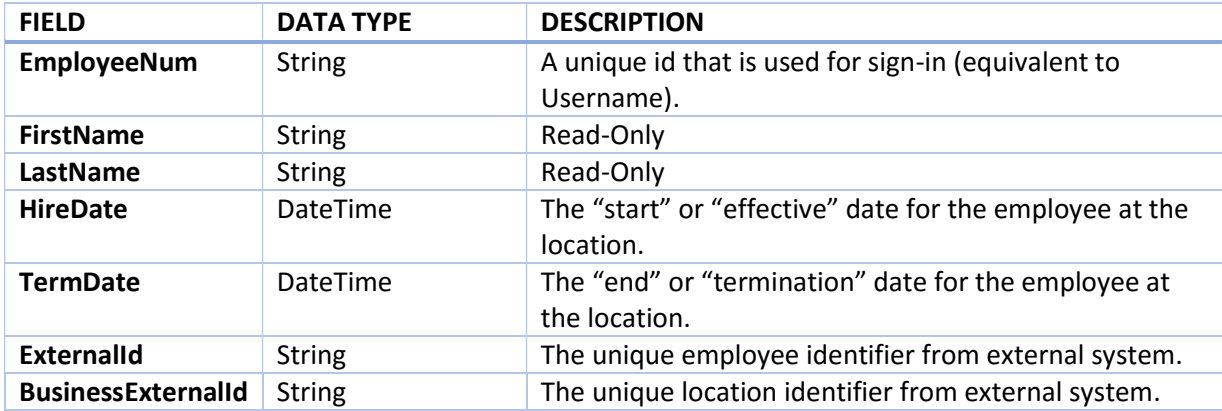

### Filters

The GetCollection for LocalEmployee supports a filter on BusinessId.

#### Updates

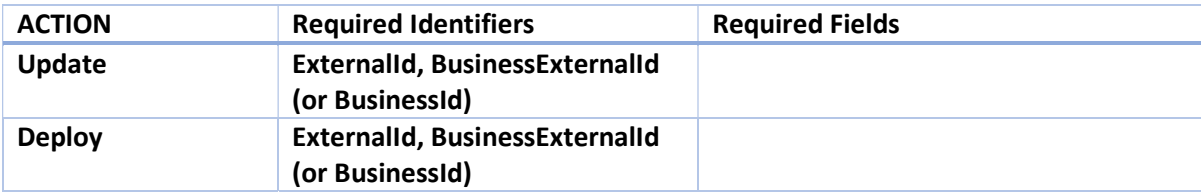

# Schedule

A master record (location-level) for a collection of shifts. The schedule defines a date range and holds attributes such as "Publish" and "Firm".

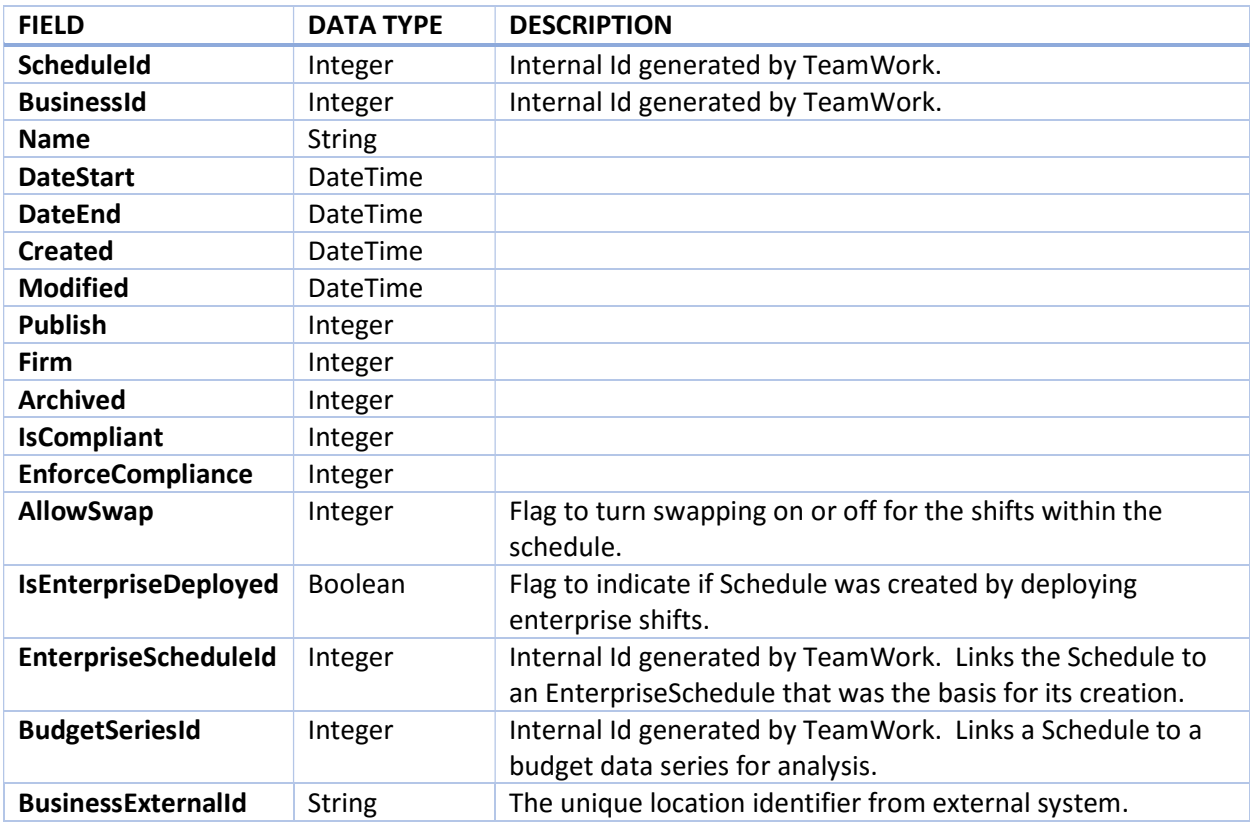

#### **Filters**

Required Filter Values: MinDate, MaxDate Optional Filter Values: BusinessId, ScheduleId, ScheduleIdList (a comma separated list of ScheduleId's)

#### Updates

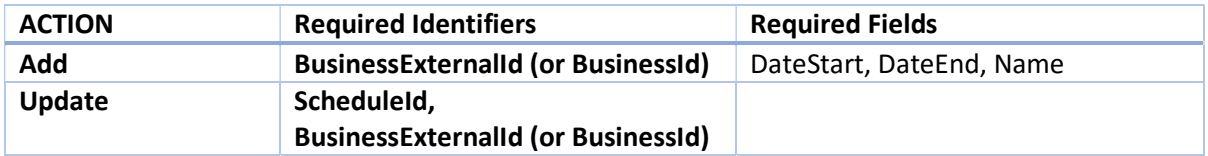

# ScheduleShift

A work shift, for an Employee at a Station within a Location.

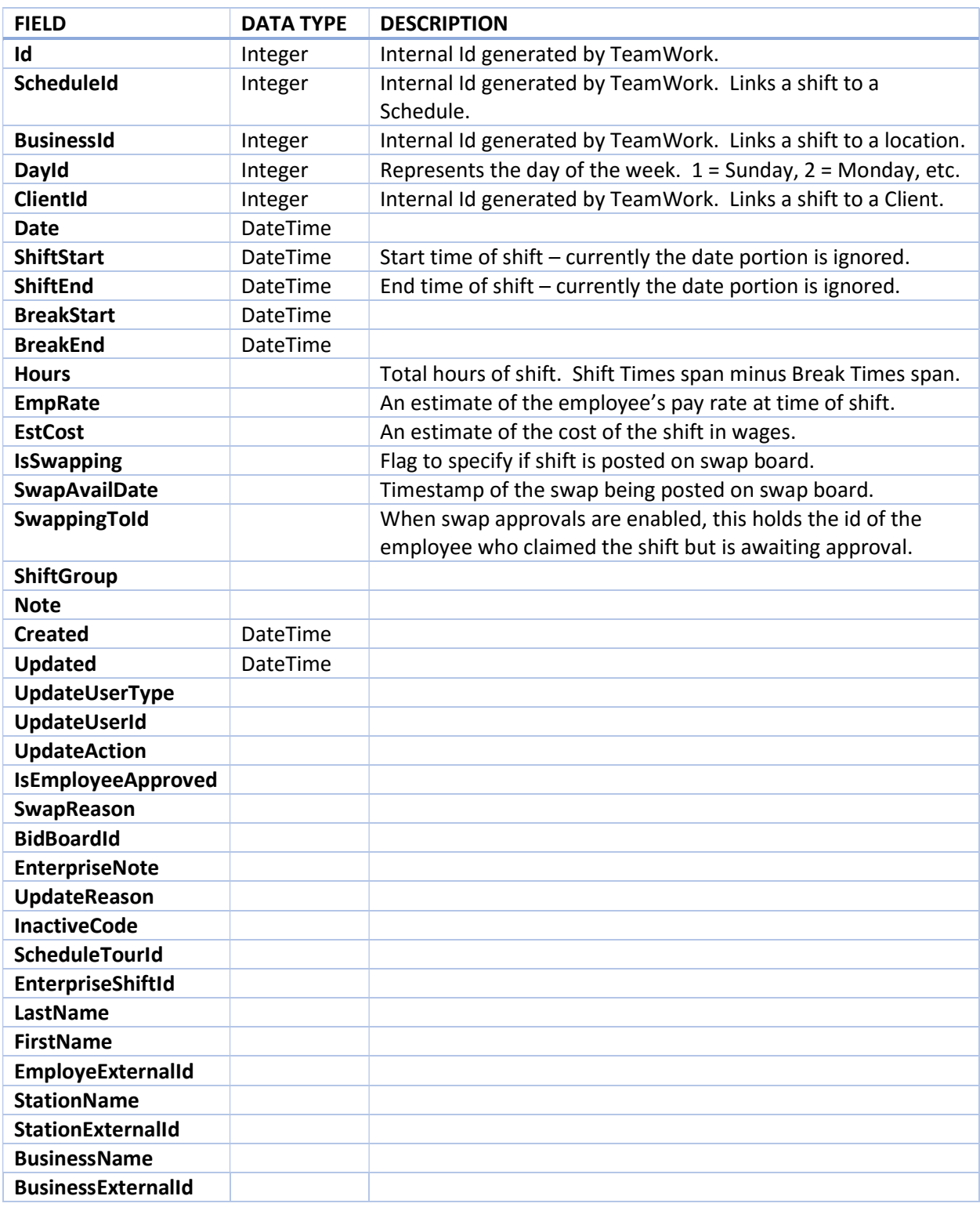

### Filters

Required Filter Values: MinDate, MaxDate

Optional Filter Values: BusinessId, ScheduleId, ScheduleIdList (a comma separated list of ScheduleId's)

#### Updates

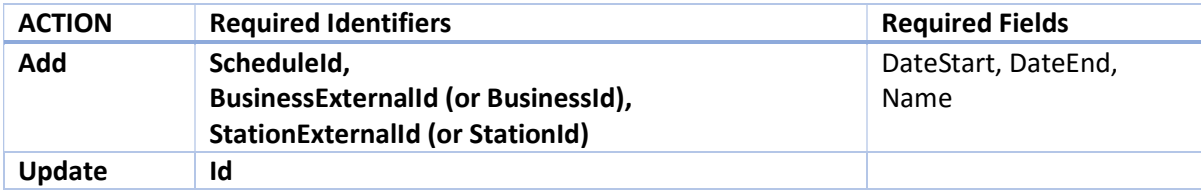

# TimeEntry

A time clock, time card, or admin entry that track time & hours for payroll.

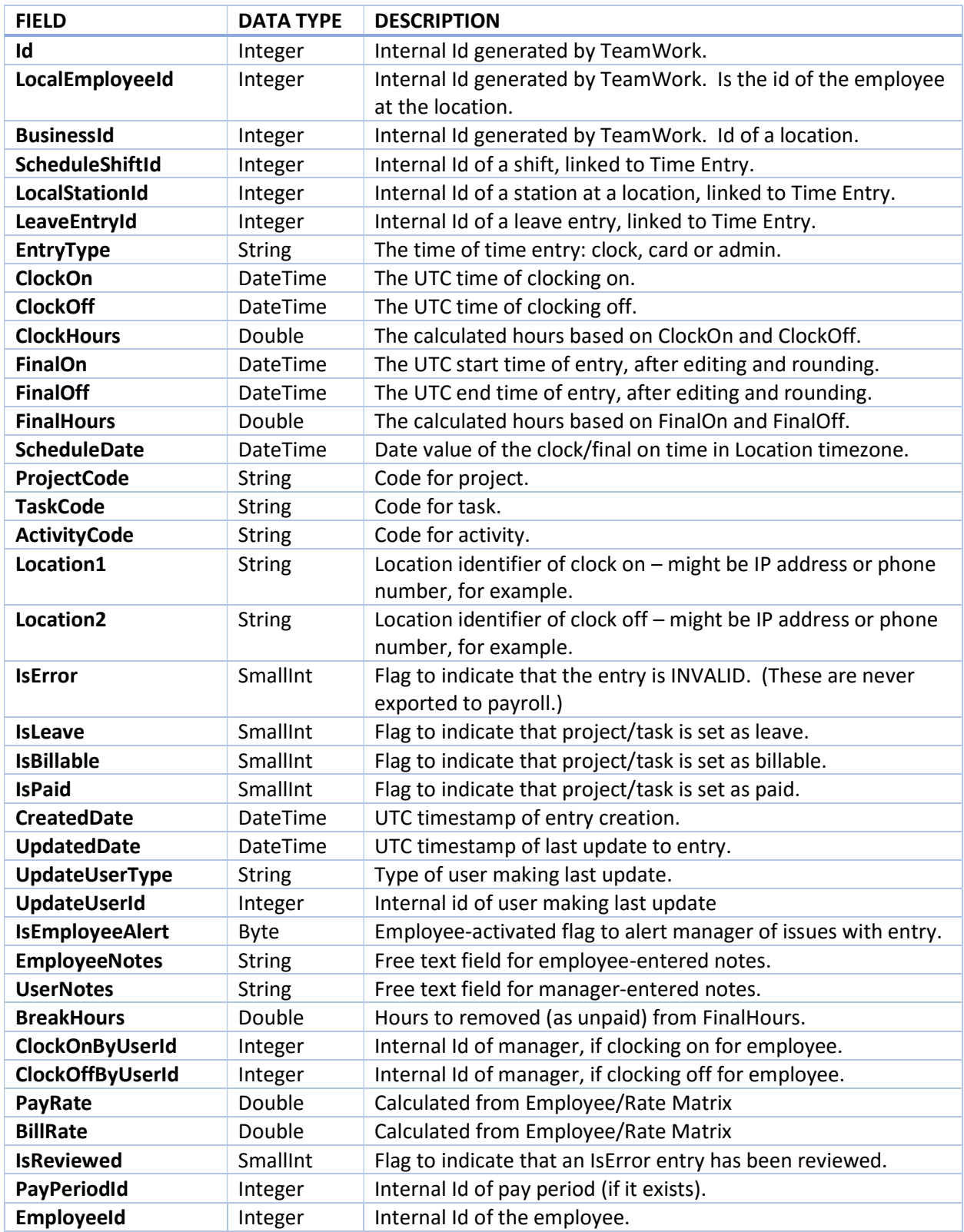

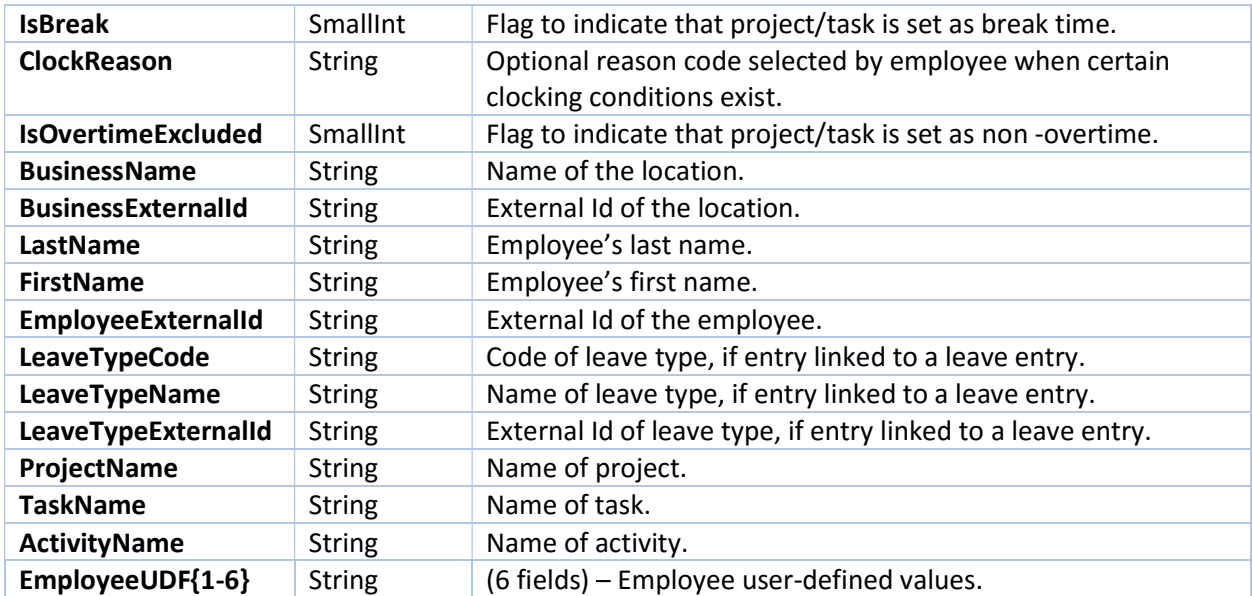

### Filters

Required Filter Values: MinDate, MaxDate

### Updates

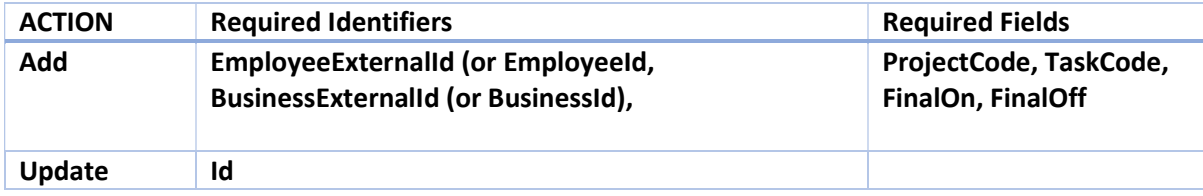

#### Support

For questions or issues related to the GenericIO Web Service, please contact support@schedulesource.com or open a ticket at https://helpdesk.schedulesource.com

### APPENDIX A – XSLT Transformations

The following xslt templates will convert the GetCollection xml response to more specific xml formats. The first transformation creates an xml document with no attributes. The EntityType becomes the top tag and the field values are child tags. The second transformation creates Tags for each entity based on EntityType with attributes for the field values.

XSLT to convert response to all elements w/o attributes:

```
<?xml version="1.0" encoding="ISO-8859-1"?> 
\langle!-- Elements -->
<xsl:stylesheet version="1.0" 
xmlns:xsl="http://www.w3.org/1999/XSL/Transform"> 
<xsl:template match="/"> 
       <xsl:for-each select="GetCollectionResult/Entity"> 
       <xsl:element name="{/GetCollectionResult/@entitytype}" > 
              <xsl:for-each select="Field"> 
              <xsl:element name="{@n}"> 
              <xsl:value-of select="@v" /> 
              </xsl:element> 
              </xsl:for-each> 
       </xsl:element> 
       </xsl:for-each> 
</xsl:template> 
</xsl:stylesheet>
```
XSLT to convert response to elements with attributes:

```
<?xml version="1.0" encoding="ISO-8859-1"?> 
<!-- Element with Attributes --> 
<xsl:stylesheet version="1.0" 
xmlns:xsl="http://www.w3.org/1999/XSL/Transform"> 
<xsl:template match="/GetCollectionResult"> 
       <xsl:for-each select="Entity"> 
       <xsl:element name="{/GetCollectionResult/@entitytype}" > 
             <xsl:for-each select="Field"> 
               <xsl:attribute name="{@n}" > 
             <xsl:value-of select="@v" /> 
             </xsl:attribute> 
             </xsl:for-each> 
       </xsl:element> 
       </xsl:for-each> 
</xsl:template> 
</xsl:stylesheet>
```